# Package 'FlickrAPI'

October 12, 2022

Title Access to Flickr API

Version 0.1.0.1

Description Provides an interface to the Flickr API <<https://www.flickr.com/services/api/>> and allows R users to download data on Flickr.

Depends  $R$  ( $>= 3.1$ )

License GPL  $(>= 3)$ 

Encoding UTF-8

Imports httr2, janitor, magrittr, rlang, utils

Suggests sf, knitr, rmarkdown

VignetteBuilder knitr

RoxygenNote 7.2.0.9000

NeedsCompilation no

Author Koki Ando [aut, cre], Eli Pousson [aut, ctb]

Maintainer Koki Ando <koki.25.ando@gmail.com>

Repository CRAN

Date/Publication 2022-07-11 12:40:10 UTC

# R topics documented:

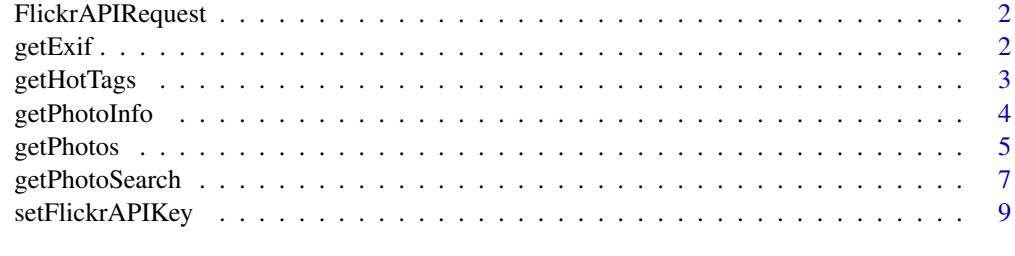

**Index** [11](#page-10-0)

# Description

Request data from the Flickr API using the provided method, API key, and any additional values passed to [httr2::req\_url\_query].

#### Usage

```
FlickrAPIRequest(
  method = NULL,api_key = NULL,
  format = "json",
  simplifyVector = TRUE,
  check_type = FALSE,
  ...
)
```
# Arguments

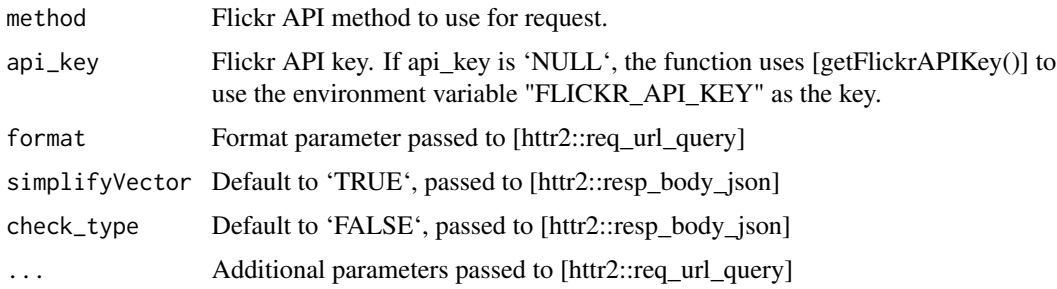

getExif *Get EXIF data for a Flickr photo.*

# Description

Return a data of EXIF data for a given photo. The calling user must have permission to view the photo.

#### Usage

getExif(api\_key = NULL, photo\_id = NULL)

get\_exif(api\_key = NULL, photo\_id = NULL)

# <span id="page-2-0"></span>getHotTags 3

# Arguments

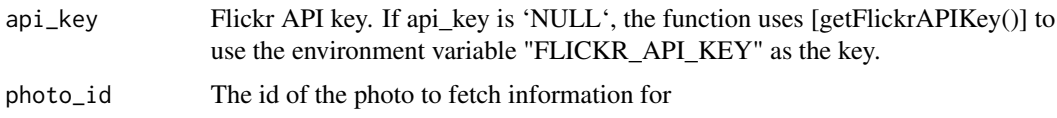

# Value

This function returns a data frame of EXIF information of given photograph

# Examples

```
## Not run:
getExif(api_key = "XXXXXXXXXXXXXXXXXXXXXXXXXXXXXXXX", photo_id = "45961963324")
## End(Not run)
```
getHotTags *Get a data frame of hot tags for a given time period.*

#### Description

Get a data frame of hot tags for a given time period.

#### Usage

```
getHotTags(api_key = NULL, period = c("day", "week"), count = 20)
```
 $get\_hot\_tags(api\_key = NULL, period = c("day", "week"), count = 20)$ 

# Arguments

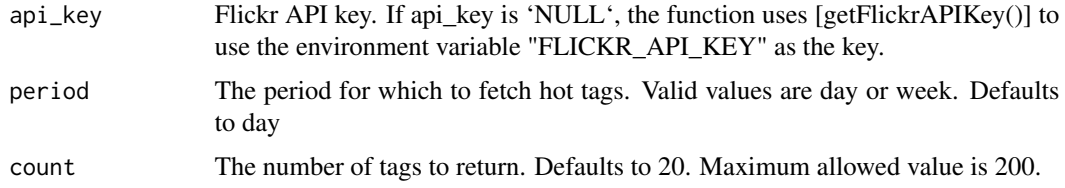

#### Value

This function a data frame of hot tags for the given period

#### See Also

<https://www.flickr.com/services/api/flickr.tags.getHotList.html>

# Examples

```
## Not run:
getHotTags(
  api_{key} = "*********",
  period = "day", count = 20\lambda## End(Not run)
```
getPhotoInfo *Get available information for a Flickr photo.*

# Description

R access to photo information of photos posted on Flickr via Flickr API.

### Usage

```
getPhotoInfo(
  api_key = NULL,
  photo_id,
  output = c("location", "date", "url", "tags")
\mathcal{L}get_photo_info(
  api_key = NULL,
  photo_id,
  output = c("location", "date", "url", "tags")
\mathcal{L}
```
#### Arguments

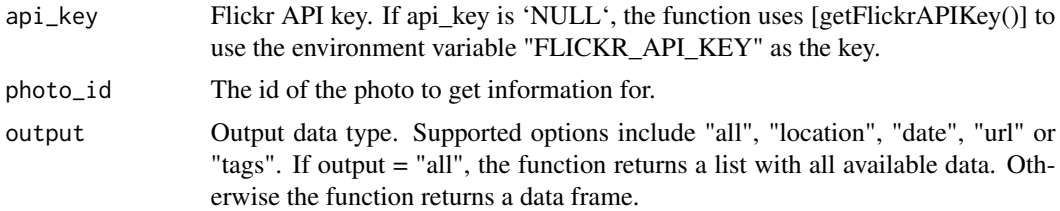

# Value

This function returns data of specific photo's information.

# See Also

<https://www.flickr.com/services/api/flickr.photos.getInfo.html>

<span id="page-3-0"></span>

#### <span id="page-4-0"></span>getPhotos 5

#### Examples

```
## Not run:
getPhotoInfo(
  api_key = "XXXXXXXXXX",
  photo_id = "30484882493",
  output = "location"
\lambda## End(Not run)
```
getPhotos *Get Flickr user photos or a user's favorite photos*

#### Description

Returns photos from the given user's photo stream. Only photos visible to the calling user will be returned.

# Usage

```
getPhotos(user_id = NULL, img_size = "s", extras = NULL, api_key = NULL, ...)get_photos(user_id = NULL, img_size = "s", extras = NULL, api_key = NULL, ...)
getFavePhotos(
  user_id = NULL,img\_size = "s",extras = NULL,
  fave_date = NULL,
  public = TRUE,
  api\_key = NULL,page = NULL,
 per\_page = 100,
  ...
\mathcal{L}get_fave_photos(
  user_id = NULL,img_size = "s",
  extras = NULL,
  fave_date = NULL,
  public = TRUE,api_key = NULL,
 page = NULL,
 per\_page = 100,
  ...
)
```
# Arguments

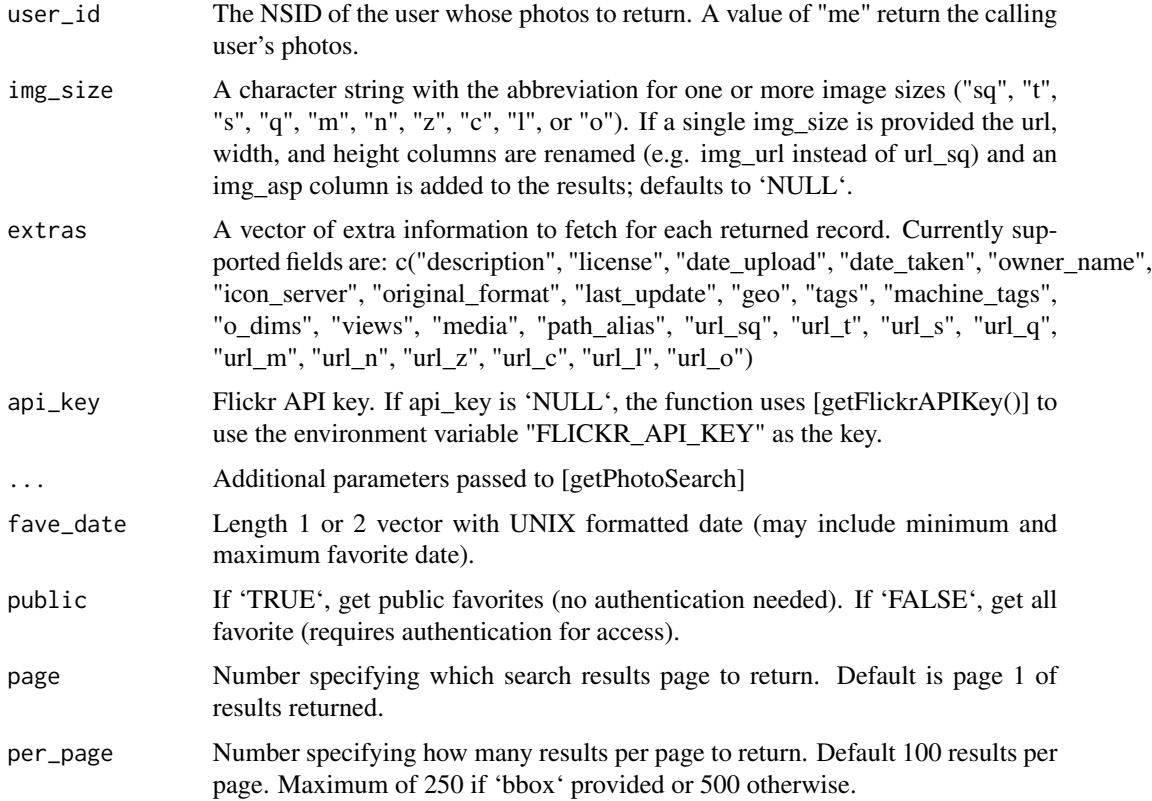

# Details

For 'getFavePhotos' the provided user\_id may need to be the NSID code or the user name rather than the typical user id due to some inconsistencies in the Flickr API.

#### Value

This function returns a data.frame including columns:

- id
- owner
- secret
- server
- farm
- title
- ispublic
- isfriend
- isfamily

# <span id="page-6-0"></span>getPhotoSearch 7

#### Examples

```
## Not run:
getPhotos(api_key = "XXXXXXXXXXXXXXXXXXXXXXXXXXXXXXXX", user_id = "141696738@N08")
## End(Not run)
```
getPhotoSearch *Search for photos on Flickr by user id, tags, license, or bounding box*

### Description

Use the Flickr Search API to return pages of photos sorted by date posted, date taken, interestingness, and relevance. Optional search parameters including spatial bounding box, user id, tags, and image license.

#### Usage

```
getPhotoSearch(
  api_key = NULL,
 user_id = NULL,tags = NULL,license_id = NULL,
  sort = "date-posted",
  desc = FALSE,
 bbox = NULL,img_size = NULL,
  extras = NULL,
 per\_page = 100,
 page = NULL,
  ...
)
get_photo_search(
  api_key = NULL,
 user_id = NULL,tags = NULL,license_id = NULL,
  sort = "date-posted",
  desc = FALSE,
 bbox = NULL,img_size = NULL,
 extras = NULL,
 per\_page = 100,
 page = NULL,
  ...
)
```
# Arguments

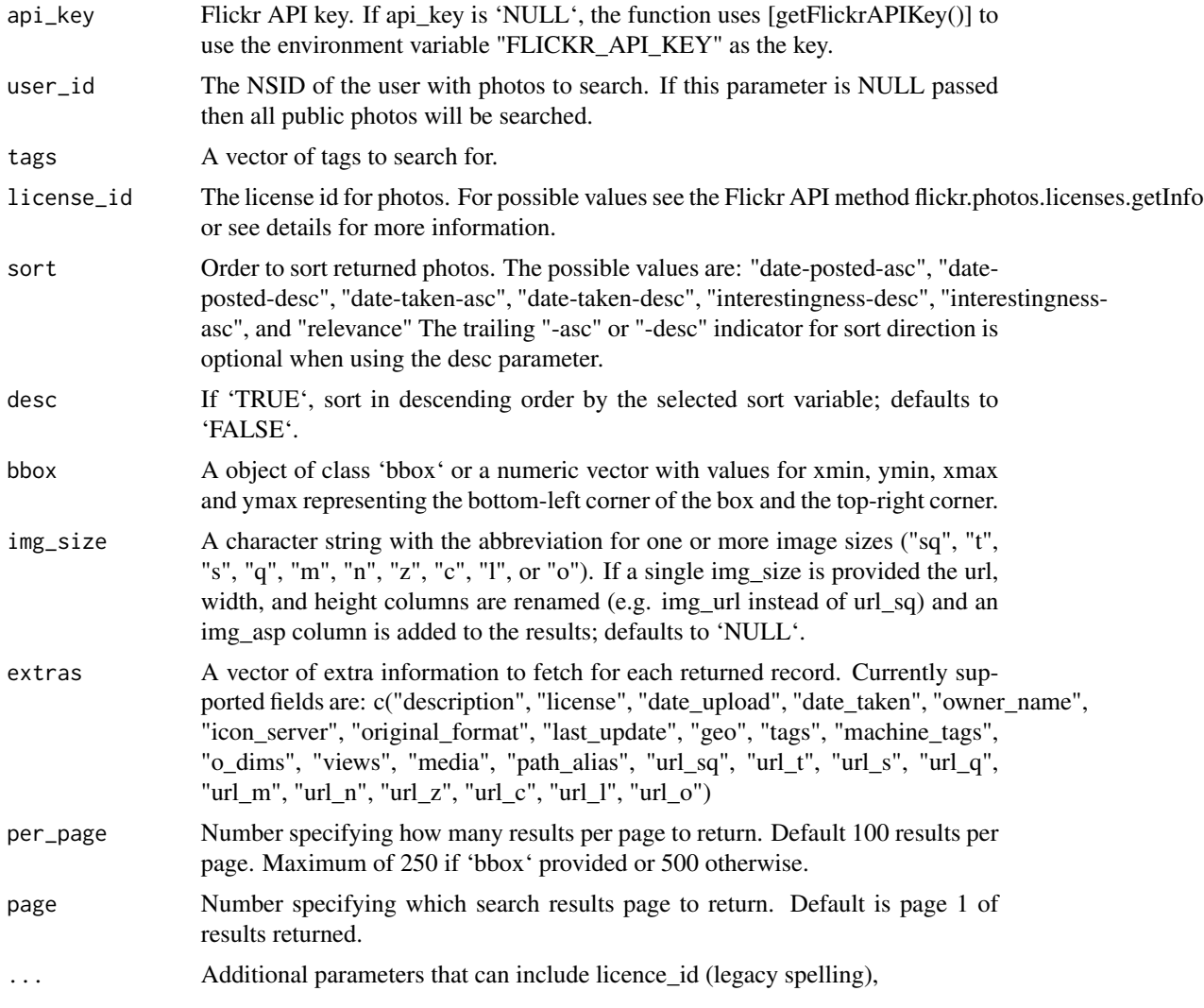

# Details

License id options:

license\_id can be an integer from 0 to 10 or a corresponding license code including:

- "c" (All Rights Reserved), - "by-bc-sa" (Attribution-NonCommercial-ShareAlike), - "by-nc" (Attribution-NonCommercial), - "by-nc-nd" (Attribution-NonCommercial-NoDerivs), - "by" (Attribution), - "by-sa" (Attribution-ShareAlike), - "by-nd" (Attribution-NoDerivs), - "nkc" (No known copyright restrictions), - "pd-us" (United States Government Work), - "cc0" (Public Domain Dedication), - or "pd" (Public Domain Mark).

# Value

This function returns data of specific photos matching search parameters.

# <span id="page-8-0"></span>setFlickrAPIKey 9

#### Examples

```
## Not run:
# Search for photos tagged "cats" and "dogs"
# Return images in descending order of date taken
getPhotoSearch(
  api_key = "XXXXXXXXXX",
  sort = "date-taken-desc",
  tags = c("cats", "dogs"))
## End(Not run)
## Not run:
# Search for photos uploaded to the NPS Grand Canyon user account.
# Return extra fields including the date taken and square image URL.
getPhotoSearch(
  api_key = "XXXXXXXXXX",
 user_id = "grand_canyon_nps",
  extras = c("date_taken", "url_sq")
\lambda## End(Not run)
## Not run:
# Search for photos tagged "panda" in the area of Ueno Zoo, Tokyo, Japan
getPhotoSearch(
  api_key = "XXXXXXXXXX",
  tags = "panda",bbox = c(139.7682226529, 35.712627977, 139.7724605432, 35.7181464141),
  extras = c("geo", "owner_name", "tags")
)
## End(Not run)
```
setFlickrAPIKey *Set and get a Flickr API key to/from environment variables.*

#### Description

Set and get a Flickr API key to/from environment variables. Get Flickr API key from environment variables

#### Usage

```
setFlickrAPIKey(api_key, overwrite = FALSE, install = FALSE)
set_flickr_api_key(api_key, overwrite = FALSE, install = FALSE)
getFlickrAPIKey(api_key = NULL)
get_flickr_api_key(api_key = NULL)
```
# Arguments

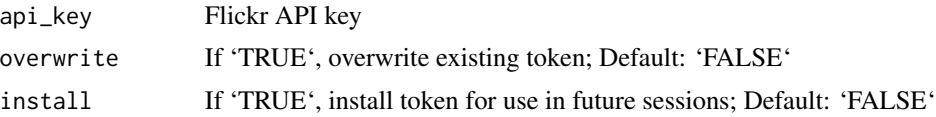

# <span id="page-10-0"></span>Index

FlickrAPIRequest, [2](#page-1-0)

```
get_exif (getExif), 2
get_fave_photos (getPhotos), 5
get_flickr_api_key (setFlickrAPIKey), 9
get_hot_tags (getHotTags), 3
get_photo_info (getPhotoInfo), 4
get_photo_search (getPhotoSearch), 7
get_photos (getPhotos), 5
getExif, 2
getFavePhotos (getPhotos), 5
getFlickrAPIKey (setFlickrAPIKey), 9
getHotTags, 3
getPhotoInfo, 4
getPhotos, 5
getPhotoSearch, 7
```
set\_flickr\_api\_key *(*setFlickrAPIKey*)*, [9](#page-8-0) setFlickrAPIKey, [9](#page-8-0)